# **GuiBi: Um aplicativo para plataforma Android com um guia comercial da cidade de Bambuí – MG**

## **Bruno Alberto Soares Oliveira1,3; Lucas Vieira Murilo1,3; Maik Olher Chaves2,3**

<sup>1</sup>Estudante de Engenharia de Computação. <sup>2</sup>Professor Orientador – IFMG. <sup>3</sup>Instituto Federal Minas Gerais (IFMG) campus Bambuí. Rod. Bambuí/Medeiros km 5. CEP: 38900-000. Bambuí-MG.

#### **RESUMO**

Devido aos atrativos educacionais e empregos que a cidade Bambuí oferece, em grande parte gerados pelo Instituto Federal de Minas Gerais campus Bambuí e a Bambuí Bioenergia S.A., o município tem sido palco de grade fluxo de pessoas seja de forma temporária ou permanente. A falta de informações aos novos moradores acarreta uma série de dificuldades para os mesmos permanecerem e se adaptarem à cidade. Pensando nisso, o presente trabalho propõe o desenvolvimento de um aplicativo para plataforma Android com o objetivo de auxiliar os moradores de Bambuí com uma lista de contatos contendo as informações relevantes dos vários tipos de comércios, serviços públicos, e demais pontos comerciais que a cidade oferece. Espera-se com a utilização dessa ferramenta, minimizar os problemas de adaptação dos novos moradores.

**Palavras-Chave:** Dispositivos móveis, *Android*, Guia, Bambuí, Guibi.

## **INTRODUÇÃO**

A cidade de Bambuí – MG tem atraído pessoas de diferentes regiões do Brasil seja definitivamente ou temporariamente. São vários os motivos que acarretam este fluxo, sendo as principais, o ingresso a um curso oferecido pelo Instituto Federal de Minas Gerais, ou a uma vaga de um emprego na Bambuí Bioenergia S.A. ou empresas da região.

Segundo a pesquisa do Instituto Brasileiro de Geografia e Estatística (IBGE, 2010), a população da cidade de Bambuí situada no estado de Minas Gerais tem estimativa para 23.850 habitantes em 2015, sendo que em 2010 eram 22.734, mostrando que esta população está em crescimento.

Conforme Abreu (2005), a agenda de contatos dos dispositivos móveis é o aplicativo mais utilizado em todo o mundo, imprescindível em qualquer celular.

O sistema operacional móvel mais utilizado no planeta é o *Android*, como dito por Kantar (2015). O SO desenvolvido pela empresa Google se tornou bastante popular em 2011, graças a ideia da companhia ao disponibilizar o *software* para as mais variadas empresas de telefonia, e por isso é encontrado através de distintas marcas como Motorola, Samsung e HTC.

Com a vasta popularidade do *Android*, fica eminente a necessidade do desenvolvimento de aplicativos para a plataforma que atendam os mais distintos tipos de usuários, o que torna uma área muito promissora no mercado de desenvolvimento.

Por ser uma ferramenta de código aberto, o desenvolvedor não precisa adquirir licenças para produzir aplicativos para essa plataforma. É necessário o conhecimento em programação e o estudo das bibliotecas que compõe o sistema operacional, onde essas APIs (*Application Programming Interface* ) contribuem e facilitam em muito no desenvolvimento dessas aplicações.

Assim, neste artigo, é abordado o desenvolvimento de um aplicativo *Android* para auxiliar os cidadãos do município de Bambuí com uma lista de contatos contendo as informações relevantes dos vários tipos de comércios, serviços públicos, e demais pontos comerciais que a cidade oferece.

## **MATERIAL E MÉTODOS**

O presente trabalho foi desenvolvido utilizando o sistema gerenciador de banco de dados *SqLite*, junto ao ambiente de desenvolvimento da Fundação Apache, Eclipse Kleper, na linguagem de programação Java para plataforma *Android*. Como foi dito por Chaves (2014), para se utilizar o ambiente de programação Eclipse, deve-se adicionar o *Android* SDK (*Software Development Kit* ) no computador, que fornece as bibliotecas de classes e ferramentas necessárias à programação para *Android*.

O *Android* já traz consigo o suporte nativo para o *Sqlite* (biblioteca em linguagem C que implementa um banco de dados SQL (*Structured Query Language)* embutido, fazendo com que não fosse necessário a associação das ferramentas a serem utilizadas.

Inicialmente, foi desenvolvido um projeto utilizando diagramas UML para definir um modelo de banco de dados e quais as classes seriam necessárias no aplicativo. Após todos os materiais estarem disponíveis, desenvolveu-se a interface principal do aplicativo utilizando a linguagem de marcação XML (*Extensible Markup Language*). Na tela inicial, está presente a logo do aplicativo e logo abaixo, ocupando sua maior área, estão listados em ordem alfabética todos os contatos para consulta, e também um campo de busca para realizar o filtro da pesquisa de contatos.

Após o desenvolvimento da interface principal, foi necessário desenvolver a classe principal do aplicativo, onde a mesma foi implementada utilizando a linguagem de programação Java. Para

toda aplicação *Android*, faz-se necessário à utilização de uma *Activity* (classe que gerencia a interface com o usuário) principal, onde tem-se a implementação de métodos essenciais para o bom funcionamento do aplicativo.

Posteriormente ao desenvolvimento da classe Principal, cria-se a classe responsável por gerir o Banco de Dados. São declarados e inicializados cinco atributos, sendo eles: *id* (identificador), *nome*, *telefone*, *endereco*, *pc* (palavras chave), este último servindo para a realização de buscas nos banco de dados. Estas pesquisas poderão ser feitas no campo *Busque aqui* do aplicativo por categorias como alimentação, saúde, instituição pública, subcategorias como lanchonetes, farmácias, hospitais ou pelo próprio nome do estabelecimento.

Com os atributos criados, é necessário também declarar e instanciar o nome do Banco de Dados, suas tabelas e sua versão. Para o projeto, criou-se uma tabela, denominada "Contatos". Foram desenvolvidos métodos para manipulação do banco de dados usando o aplicativo.

# **RESULTADOS E DISCUSSÃO**

A seguir é demonstrada a aplicação e os resultados obtidos com as técnicas apresentadas nos materiais e métodos. O aplicativo desenvolvido tem a interface simples e bastante intuitiva, de modo que um usuário comum consiga manuseá-la.

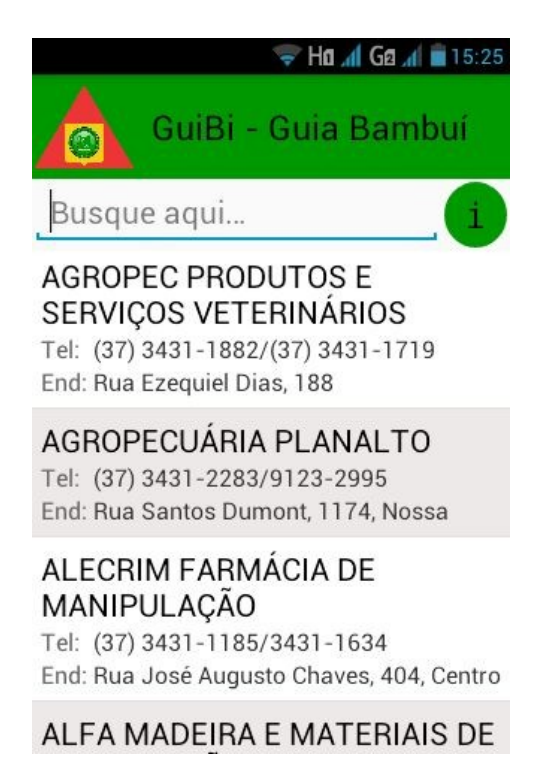

**Figura 1. Interface principal do aplicativo.**

Na figura 2 é mostrado o resultado de uma busca feita pelo usuário. A pesquisa é feita através de categorias, subcategorias ou nome, ou seja, caso o usuário busque pela palavra-chave "alimentação", o aplicativo mostrará como resultado todos aqueles contatos que possuem o termo "alimentação" como palavra-chave em seu atributo no campo *PC*.

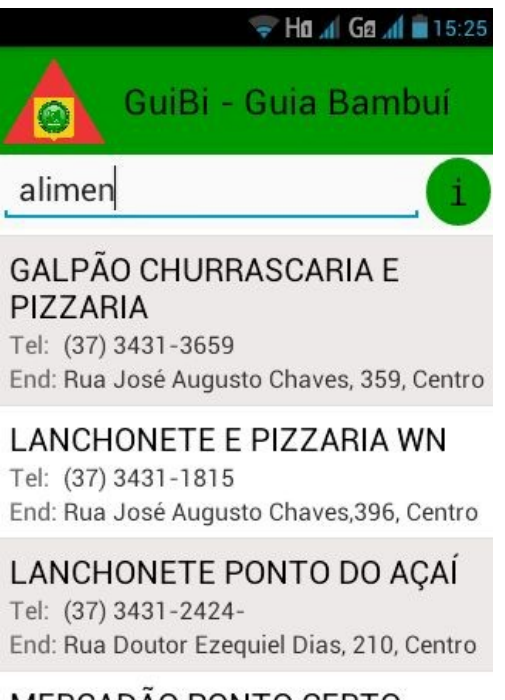

MERCADÃO PONTO CERTO Tel: (37) 3431-2822

## **Figura 2. Pesquisa do usuário pelo termo "alimentação".**

O aplicativo foi testado em diversos aparelhos com diferentes resoluções de telas, e concluiu-se que o mesmo é capaz de trabalhar em diferentes dispositivos cujo sistema operacional seja o *Android*.

Os dados serão adicionados ou alterados por meio de atualizações oficiais disponibilizados na *Google Play Store,* isentando o usuário de realizar tais modificações no aplicativo.

# **CONCLUSÕES**

O presente trabalho demonstrou que a utilização de um aplicativo para plataforma *Android* com a listagem de contatos dos comércios da cidade de Bambuí – MG apresenta resultados satisfatórios.

Além disso, espera-se com a utilização desta ferramenta, minimizar os problemas correlacionados a falta de mecanismos de pesquisa e busca sobre os serviços oferecidos pela cidade.

Apesar de eficiente para o objetivo proposto, o aplicativo pode ser aprimorado tendo em vista outras características, como guardar contatos favoritos, mostrar informações detalhadas de cada contato, até mesmo utilizar a localização por GPS (*Global Positioning System*) para exibir ao usuário os possíveis trajetos até o local.

A ferramenta desenvolvida estará em breve disponível para download através do aplicativo GooglePlay, e objetiva-se com essa alternativa, amenizar os problemas ao procurar telefones e endereços referentes aos serviços disponíveis na cidade de Bambuí – MG.

## **AGRADECIMENTOS**

Os autores do trabalho agradecem ao Instituto Federal de Minas Gerais, por proporcioná-los o conhecimento e o ambiente de desenvolvimento para fazê-lo.

# **REFERÊNCIAS BIBLIOGRÁFICAS**

ABREU, Leonardo Marques de. **Usabilidade de Telefones Celulares com Base em Critérios Ergonômicos**, 2005. Disponível em: Acessado em: 24 maio 2011, 00:40

CENSO demográfico 2010. Banco de Dados agregados do IBGE. Disponível em: <cidades.ibge.gov.br/xtras/perfil.php?codmun=310510>. Acesso em: 02/12/2015.

CHAVES, Maik Olher. **Desenvolvimento de Um Aplicativo do Tipo Secretário Virtual para a Plataforma Android**. Instituto Federal de Ciência Educação e Tecnologia de Minas Gerais – *Campus* Bambuí, 2014.

GUIA DO ESTUDANTE. **Como se adaptar à Mudança de Cidade**. Disponível em:<http://guiadoestudante.abril.com.br/vestibular-enem/como-se-adaptar-mudanca-cidade-536792.shtml> Acesso em: 01/10/2015

KANTARWORLDPANEL. **Apple iOS Volta ao crescimento em todos os mercados da Europa "Big Five"**, 08-05-2015 .Disponível em: <http://www.kantarworldpanel.com/global/News/AppleiOS-Returns-to-Growth-in-All-Europe-Big-Five-Markets> Acesso em: 01/10/2015